# Urząd Komunikacji Elektronicznej **UKE**

# Załącznik D. Opis środowiska sieciowego LAN

Warszawa, 2023

# Spis treści

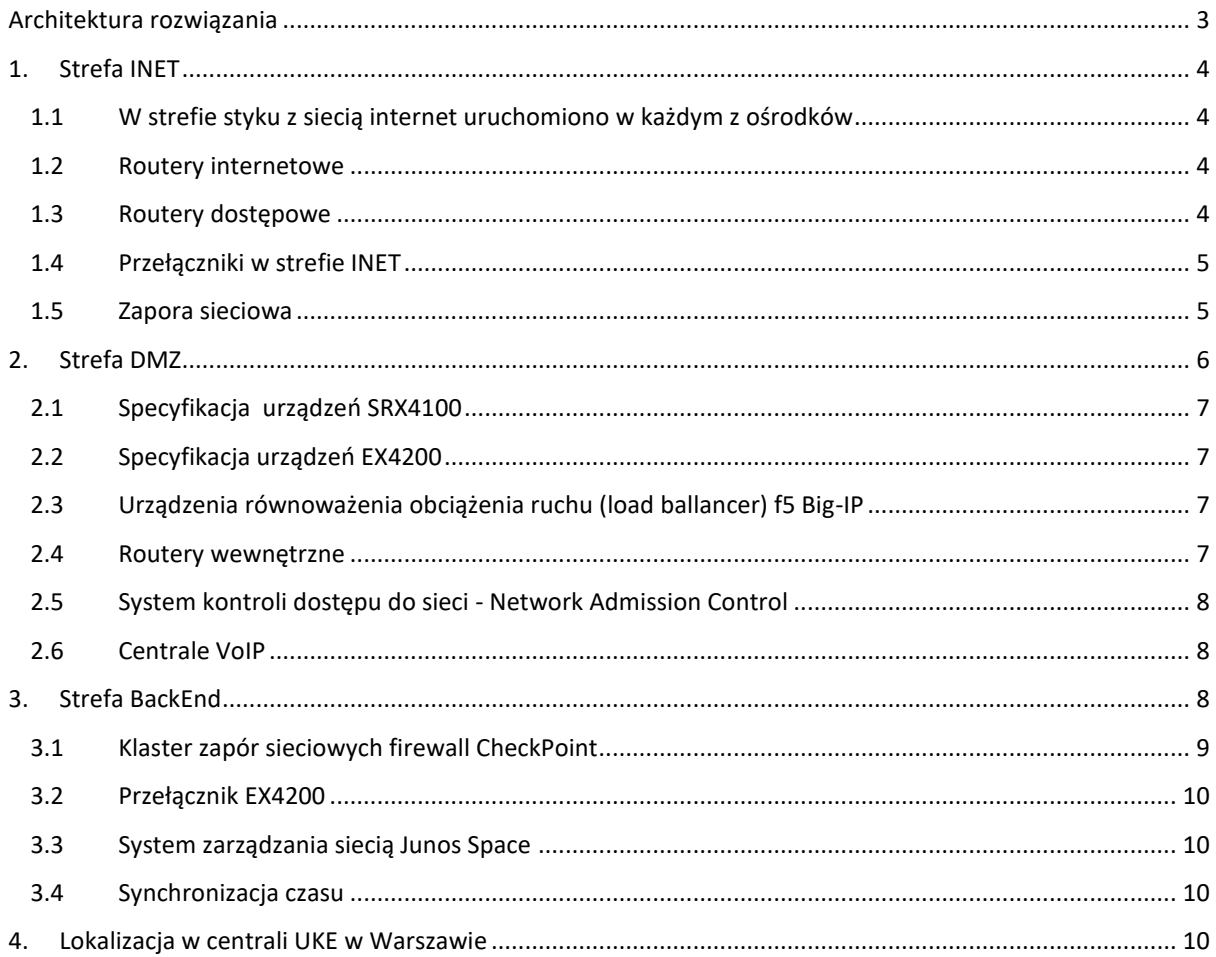

# <span id="page-2-0"></span>Architektura rozwiązania

Poniższy diagram prezentuje ogólną wdrożoną architekturę rozwiązania:

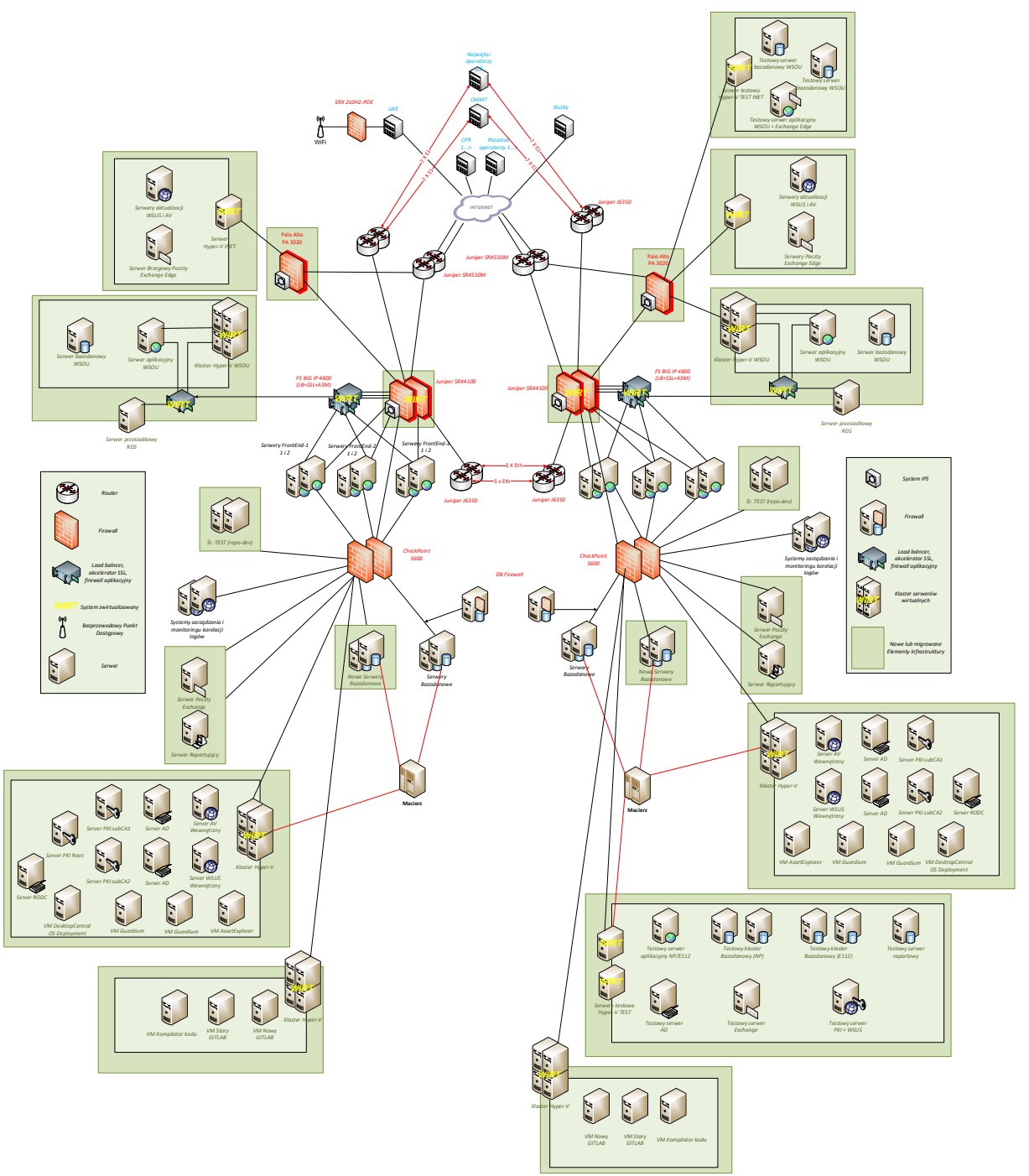

Rys. 1. Architektura

# <span id="page-3-0"></span>1. Strefa INET

# <span id="page-3-1"></span>1.1 W strefie styku z siecią internet uruchomiono w każdym z ośrodków

- 2 routery Juniper SRX550M Routery dostępowe do sieci internet
- 2 routery Juniper J6350 Routery dostępowe dla dużych operatorów/służb
- 2 przełączniki Juniper EX3300
- 2 zapory sieciowe *firewall* Juniper SRX 4100 Węzeł I. linii ochrony (zapora sieciowa *firewall* + IPS) [cześć wspólna dla Strefy styku z siecią internet i DMZ]
- zapora sieciowa *firewall* Palo Alto PA-3020 ochrona wyjścia do sieci internet

Poniższy schemat ilustruje architekturę styku z siecią internet:

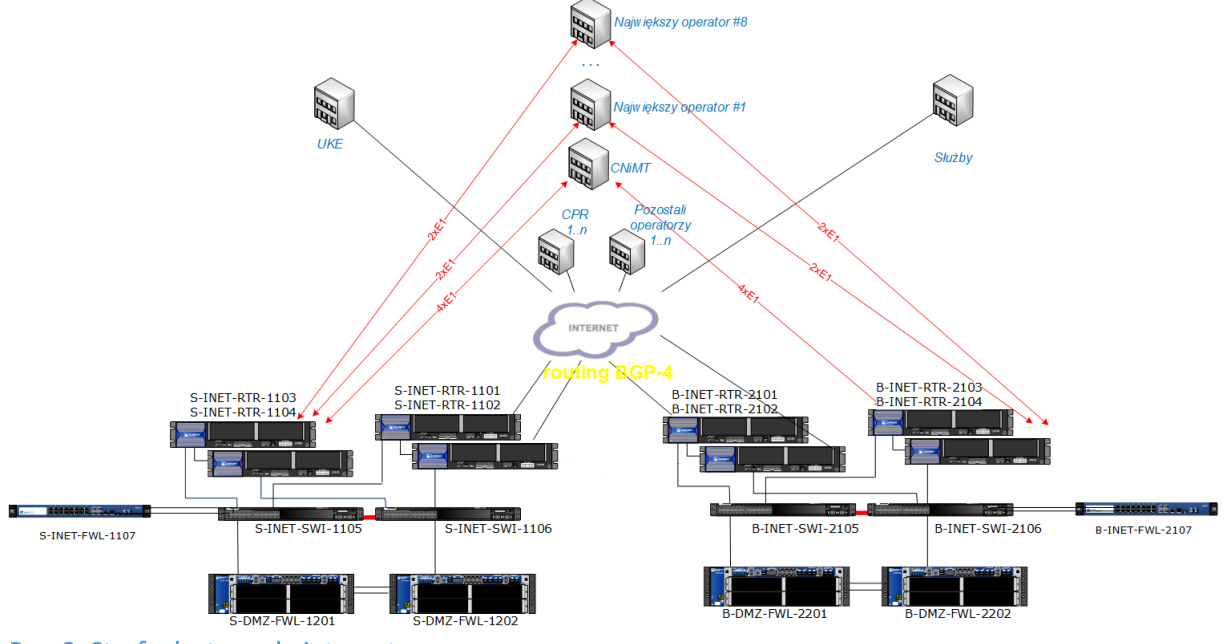

Rys. 2. Strefa dostępu do internetu

# <span id="page-3-2"></span>1.2 Routery internetowe

W celu zapewnienia redundantnego dostępu do sieci internet, w każdym z ośrodków zainstalowano po dwa routery Juniper SRX550M. Każdy z routerów do obsługi ruchu internetowego posiada następującą specyfikację sprzętową:

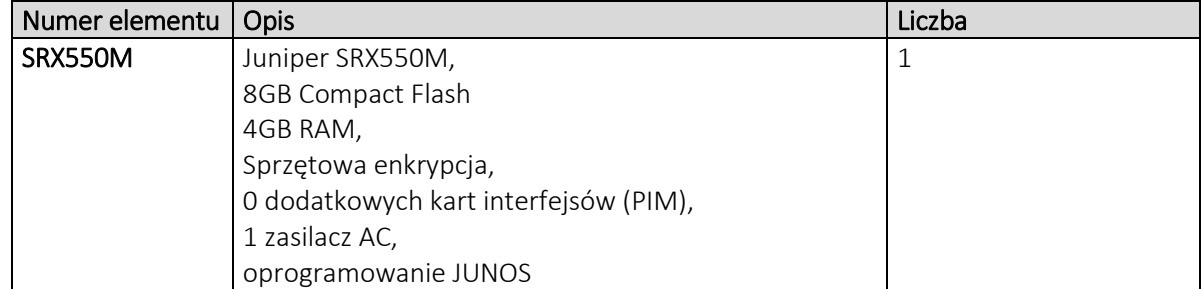

# <span id="page-3-3"></span>1.3 Routery dostępowe

Połączenia do największych operatorów i centrum CP SCPR (OST112) zrealizowane są z wykorzystaniem dwóch routerów dostępowych w każdym z Ośrodków. Do każdego z największych operatorów telekomunikacyjnych (z wyjątkiem operatora T-mobile – posiada po dwa łącza Ethernet) oraz CP SCPR zestawione są po dwa łącza E1 z każdego Ośrodka – po jednym łączu E1 do każdego routera dostępowego.

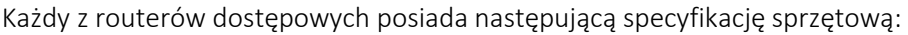

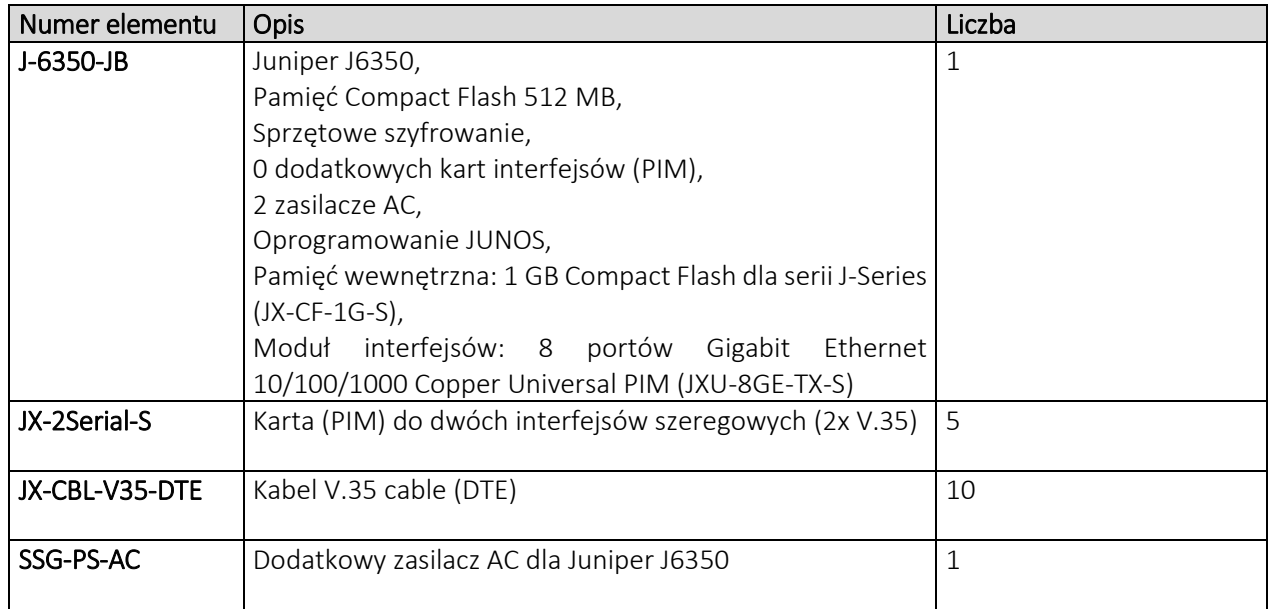

# <span id="page-4-0"></span>1.4 Przełączniki w strefie INET

W celu realizacji połączeń drugiej warstwy w strefie INET, w każdym Ośrodku zastosowano dwa przełączniki EX3300. Przełączniki połączone zostały w jeden przełącznik wirtualny z wykorzystaniem technologii Virtual Chassis, za pomocą dedykowanych portów VCP (*Virtual Chassis Port*). W każdym przełączniku wykorzystane zostały oba porty VCP w celu zestawienia stosu uodpornionego na awarię jednego z połączeń w obrębie Virtual Chassis. Przełączniki pełnią następujące role w Virtual Chassis:

- Jeden przełącznik w funkcji Master nadzór nad połączeniem Virtual Chassis, obsługa protokołów kontrolnych
- Jeden przełącznik w funkcji Backup przejmuje rolę Master w przypadku jego awarii

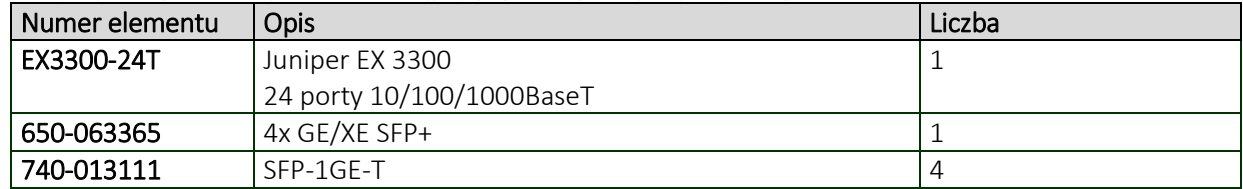

Każdy z przełączników posiada następującą konfigurację sprzętową:

# <span id="page-4-1"></span>1.5 Zapora sieciowa

W celu zabezpieczenia Systemu Obsługi Użytkownika i systemu poczty elektronicznej oraz umożliwienie dostępu do sieci internet zostały dostarczone dwa urządzenia Palo Alto PA-3020. Urządzenia te zabezpieczają następujące połączenia pomiędzy strefami DMZ i internet:

- dostęp z internetu do aplikacji SOU
- dostęp z/do internetu dla serwerów pocztowych przez aplikację MS Exchange
- dostęp do internetu do pobierania poprawek przez system MS WSUS
- dostęp do internetu do pobierania sygnatur antywirusów AV
- dostęp do internetu dla aplikacji do pobierania słownika TERYT

#### Specyfikacja dostarczanych urządzeń Palo Alto PA-3020:

Urządzenie zapory sieciowej *firewall*: Palo Alto Networks PA-3020 (PAN-PA-3020) Abonament na funkcjonalność IPS i AV: Threat prevention subscription 3-year prepaid Abonament na funkcjonalność filtracji stron WWW: URL filtering subscription 3-year prepaid (PAN-PA-3020-URL2-3YR)

# <span id="page-5-0"></span>2. Strefa DMZ

W strefie DMZ w każdym z Ośrodków zainstalowano:

- dwie (2) zapory sieciowe *firewall* Juniper SRX4100 Węzeł I. linii ochrony (zapora sieciowa *firewall* + IPS)
- [cześć wspólna dla Strefy styku z siecią internet i DMZ]
- dwa (2) routery Juniper J6350 Routery wewnętrzne
- trzy (3) przełączniki Juniper EX4200 Przełączniki DMZ
- dwie (2) zapory sieciowe *firewall* CheckPoint 5600 Węzeł II. linii ochrony [cześć wspólna dla Strefy DMZ i BackEnd]
- dwa (2) urządzenia równoważenia obciążenia (*load balancer*) F5 Big-IP 4800 realizujące również funkcjonalność zakończenia połączeń szyfrowanych SSL oraz zapory sieciowej *firewall* aplikacyjnej sieci *WEB*
- dwa (2) urządzenia Pulse Secure Appliance 3000 realizujące funkcjonalność kontroli dostępu do sieci (*Network Admission Control*)
- Stacje robocze administratorów

Poniższy schemat ilustruje architekturę strefy DMZ:<br>Routery wewnętrzne

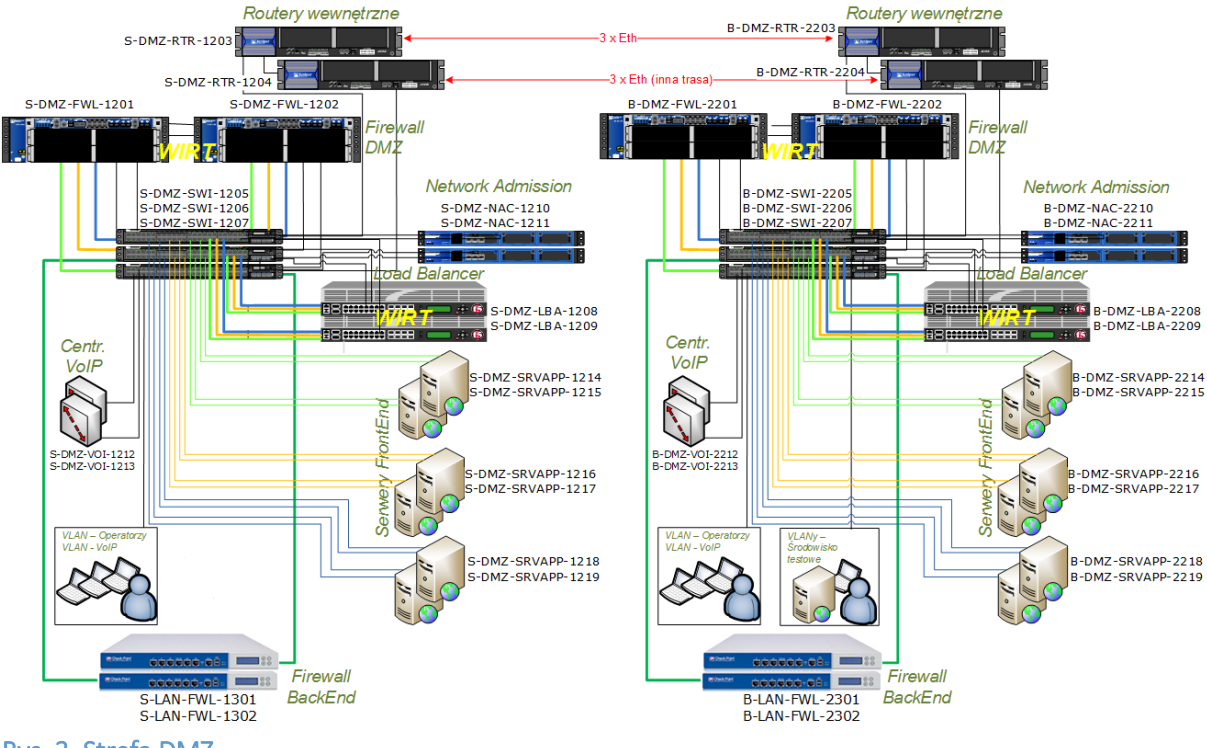

Rys. 3. Strefa DMZ

# <span id="page-6-0"></span>2.1 Specyfikacja urządzeń SRX4100

- Półka bazowa: SRX 4100 Chassis, Midplane, Fan, RE, SFB-12GE, AC PEM (SRX4100BASE-AC)
- Karta usług sieciowych: Network Processing Card for SRX 4000 (SRX4K-NPC)
- Karty usług bezpieczeństwa: 2x Services Processing Card for SRX 4000, Single Processor, 1 GHz, 4 GB Memory/CPU (SRX4K-SPC-1-10-40)
- Redundantny zasilacz: 2x 650W redundant AC-DC/DC-DC PSU
- Przewody zasilające: 2x Power Cord, AC, Continental Europe, C19, 16 A/250 V, 2,5 m, RA (CBL-PWR-C19S-162-EU)
- Licencja na systemy wirtualne: 2x SRX4100 5 Incremental Logical Systems License (SRX-4100- LSYS-5)
- Moduł tworzenia klastra: Clustering Module for SRX 4000 (SRX4K-CRM)
- Abonament na funkcjonalność IPS: Three year IDP signature subscription for SRX 4000 (SRX4K-IDP-3)

#### <span id="page-6-1"></span>2.2 Specyfikacja urządzeń EX4200

Każdy z przełączników EX4200 w strefie DMZ posiada następującą konfiguracje sprzętową:

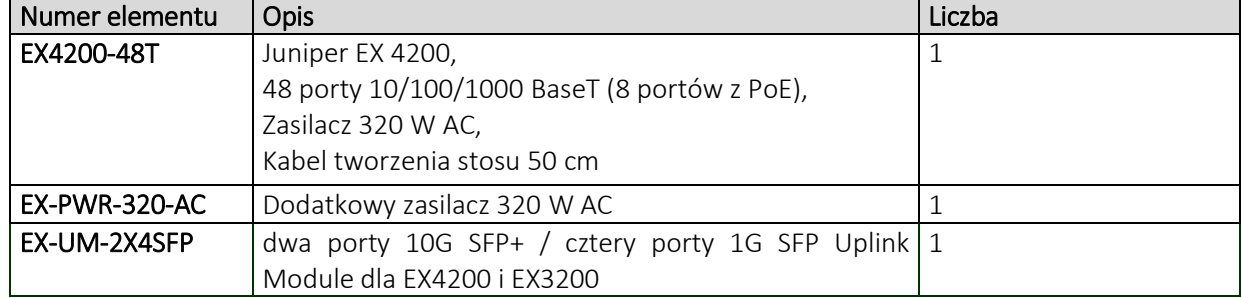

# <span id="page-6-2"></span>2.3 Urządzenia równoważenia obciążenia ruchu (load ballancer) f5 Big-IP

Urządzenia F5 Big-IP pełnią w systemie PLI-CBD następujące role:

- zakończanie ruchu szyfrowanego SSL
- Ochrona aplikacyjna serwerów sieci *WEB* (WAF)
- Równoważenie obciążenia ruchem (rozdzielanie zapytań do konkretnych serwerów aplikacji)
- Obsługa certyfikatów klienckich

W każdej z lokalizacji zainstalowane zostały po dwa urządzenia w klastrze aktywny/oczekujący (*active*/*standby*).

Dla każdego z urządzeń równoważenia obciążenia ruchu (*load ballancer*) została zapewniona następująca konfiguracja sprzętowa:

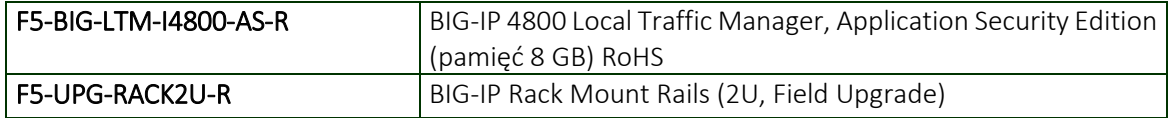

#### <span id="page-6-3"></span>2.4 Routery wewnętrzne

Połączenie w strefie DMZ pomiędzy Ośrodkami zrealizowane zostało z wykorzystaniem 6 łączy Ethernet 48 Mbit/s i dwóch routerów wewnętrznych w każdym z Ośrodków.

Każdy z routerów wewnętrznych posiada następującą specyfikację sprzętową:

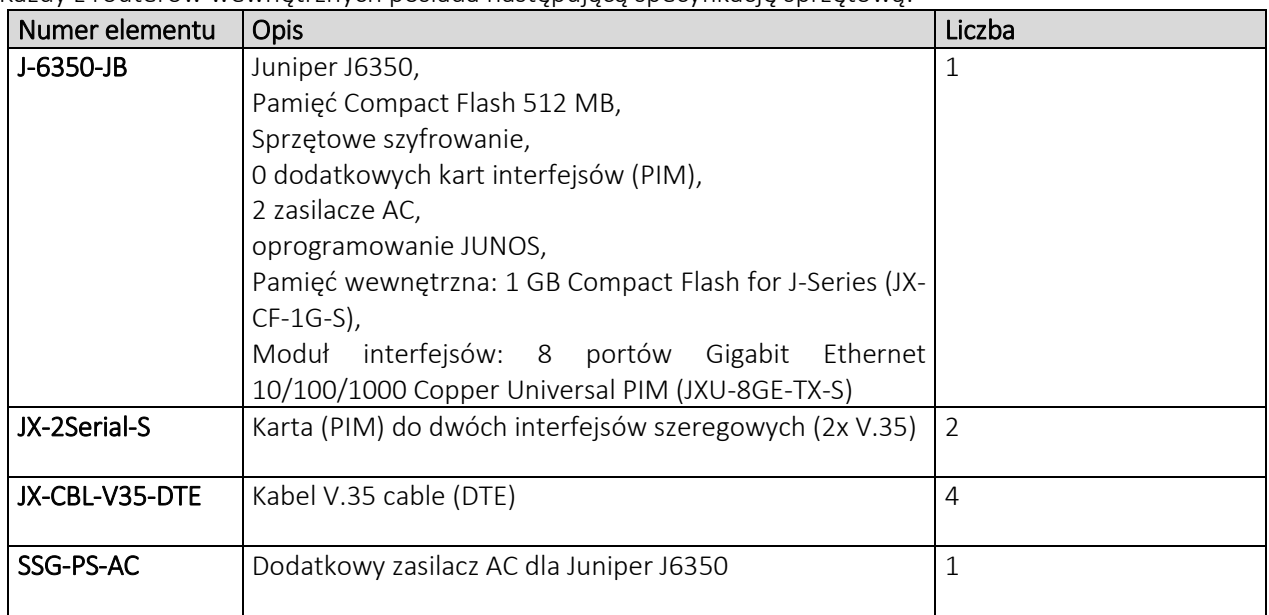

# <span id="page-7-0"></span>2.5 System kontroli dostępu do sieci - Network Admission Control

W każdej z lokalizacji został wdrożony system NAC oparty o klaster dwa urządzenia Pulse Secure Appliance 3000. Wraz z urządzeniami zostały dostarczone odpowiednie licencje, pozwalające na obsługę 100 równoległych Klientów na każde urządzenie.

Rozwiązanie to pozwala zarówno na kontrolę dostępu w warstwie II ISO/OSI (integracja z przełącznikami sieciowymi), jak i kontrolę dostępu w warstwie III ISO/OSI (integracja z systemami firewall)

Poniżej przedstawiono specyfikację dostarczanego systemu – do zbudowania klastra w każdej z lokalizacji, został dostarczony następujący zestaw urządzeń / licencji:

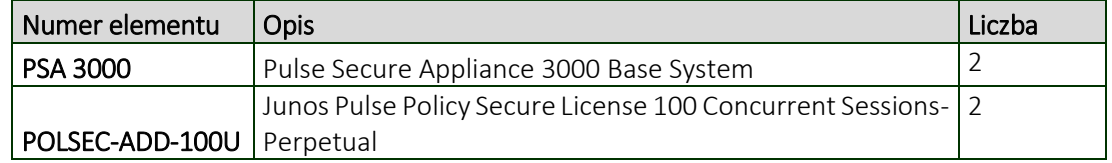

# <span id="page-7-1"></span>2.6 Centrale VoIP

Funkcję zintegrowanej centrali telefonicznej pełni rozwiązanie Cisco® CallManager Express zainstalowane na routerze Cisco 2811. Jest to jednolite rozwiązanie zapewniające rejestrację telefonów IP, jak i obsługę połączeń VoIP. Dzięki dodatkowym modułom Network Module (NM) lub Advanced Integration Module (AIM) możliwe jest również zapewnienie użytkownikom funkcjonalności skrzynek głosowych. Urządzenie to zostało dostarczone wraz z licencją na 15 użytkowników. Na zaproponowanej platformie istnieje możliwość obsługi maksymalnie do 35 telefonów IP jedynie poprzez zakupienie odpowiedniej licencji.

# <span id="page-7-2"></span>3. Strefa BackEnd

W strefie BackEnd w każdym z Ośrodków zainstalowano:

- dwie (2) zapory sieciowe *firewall* CheckPoint 5600 Węzeł II. linii ochrony [cześć wspólna dla Strefy DMZ i BackEnd]
- dwa (2) przełączniki Juniper EX4200 Przełączniki LAN
- system zarządzania siecią Junos Space, składający się z pakietów:
	- Junos Space 21.1R1.4
	- Network Director 5.1R1.98
	- Security Director 21.1R1
	- Log Collector 20.1.1.22
- dwa (2) urządzenia RSA enVision ES-560 Appliance System centralnej kolekcji i korelacji zdarzeń
- dwa (2) urządzenia Guardium SQL Guard (G2000) System ochrony baz danych
- dwa (2) zegary czasu odpowiadających za synchronizację czasu

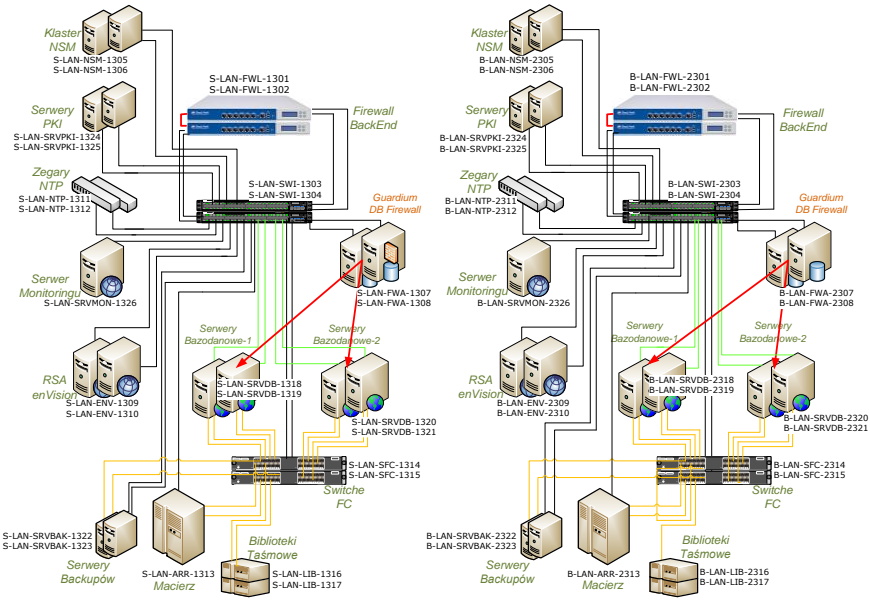

Rys. 4. Strefa BackEnd

Wszystkie połączenia logiczne dla sieci IP w strefie BackEnd są obsługiwane w każdej lokalizacji przez parę przełączników EX4200 połączonych w stos (S-LAN-SWI-1303/1304 / B-LAN-SWI-2303/2304). Do przełączników tych zostały podłączone serwery bazodanowe, serwery monitoringu, serwery logów (RSA), serwery czasu, serwery PKI, serwer zarządzania siecią Junos Space oraz klaster zapór sieciowych *firewall* strefy BackEnd (CheckPoint 5600).

Połączenia do serwerów bazodanowych (oznaczone kolorem zielonym) składają się z dwóch połączeń fizycznych (mechanizm równoważenia obciążenia i przełączenia na drugie łącze (*teaming<sup>1</sup>* )) w celu zwiększenia niezawodności. Pozostałe serwery, z uwagi na zdublowanie swoich funkcji oraz fakt, iż nie działają na nich systemy czasu rzeczywistego (od których zależy bezpośrednio działanie aplikacji PLI CBD), zostały podłączone pojedynczymi łączami.

# <span id="page-8-0"></span>3.1 Klaster zapór sieciowych firewall CheckPoint

Klaster dwóch urządzeń CheckPoint 5600 pełni funkcję systemu separacji dla strefy BackEnd w każdej z lokalizacji.

Urządzenia zostały w każdej z lokalizacji połączone w klaster typu Active-Standby z synchronizacją stanu.

<sup>1</sup> <sup>1</sup> LBFO (ang. *Load Balancing and FailOver*)

# <span id="page-9-0"></span>3.2 Przełącznik EX4200

W celu realizacji połączeń drugiej warstwy w strefie BackEnd, w każdym z Ośrodków zainstalowano dwa przełączniki EX4200. Przełączniki połączone zostały w jeden przełącznik wirtualny z wykorzystaniem technologii Virtual Chassis, za pomocą dedykowanych portów VCP (*Virtual Chassis Port*). W każdym przełączniku wykorzystane zostały oba porty VCP w celu zestawienia stosu uodpornionego na awarię jednego z połączeń w obrębie Virtual Chassis. Przełączniki pełnią następujące role w Virtual Chassis:

- Jeden przełącznik w funkcji Master nadzór nad połączeniem Virtual Chassis, obsługa protokołów kontrolnych
- Jeden przełącznik w funkcji Backup przejmuje rolę Master w przypadku jego awarii

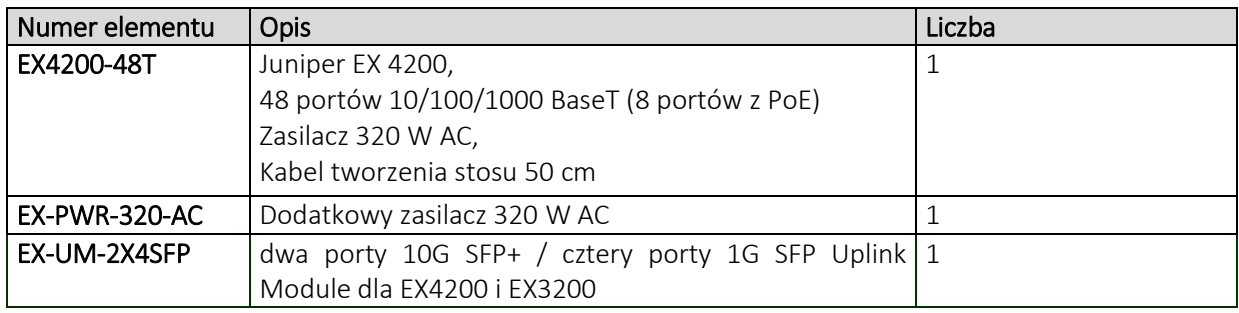

Każdy z przełączników posiada następującą konfiguracje sprzętową:

# <span id="page-9-1"></span>3.3 System zarządzania siecią Junos Space

Na potrzeby zarządzania urządzeniami Juniper, w każdej z lokalizacji został wdrożony system Junos Space składający się z pakietów w wersjach:

- Junos Space 21.1R1.4
- Network Director 5.1R1.98
- Security Director 21.1R1
- Log Collector 20.1.1.22

Wszystkie komponenty systemu Junos Space zostały zainstalowane na wirtualizatorze KVM (Kernelbased Virtual Machine) opartego o system CentoOS 7. Zainstalowano to na serwerze o adresie 10.10X.0.195. Do instalacji wykorzystano dwie wirtualne maszyny, odpowiednio dla modułów Space, Network Director i Security Director jedną, a dla Log Collector'a drugą.

# <span id="page-9-2"></span>3.4 Synchronizacja czasu

Wszystkie urządzenia posiadają synchronizację czasu opierając się na mechanizmie protokołu NTP. Funkcję serwerów czasu pełnią po dwa urządzenia Spectracom Netclock 9383 (pobierają czas z satelity i z internetu) umieszczone w strefie BackEnd każdej z lokalizacji.

# <span id="page-9-3"></span>4. Lokalizacja w centrali UKE w Warszawie

W celu wykonania sieci logicznej w Centrali UKE w Warszawie Wykonawca dostarczył firewall Juniper SRX210 HE2-POE i 4 bezprzewodowe punkty dostępowe Aruba IAP-305-RW w oparciu, o które wykonana została sieć bezprzewodowa WiFi.

W ramach budowanego rozwiązania dostarczone zostały następujące elementy:

- Urządzenie firewall: SRX services gateway 210 with 2xGE + 6xFE ports, 1xmini-PIM slot, 2GB DRAM and 2GB Flash and 4 ports of POE (SRX210HE2-POE)
- Licencję na dziesięciu użytkowników VPN: Dynamic VPN Svc: 10 Sim Access Mgr Usrs
- Zestaw montażowy SRX210: SRX210 Rack mount kit for 19" rack(SRX210-RMK)
- Bezprzewodowe punkty dostępowe: 4x Aruba IAP-305-RW

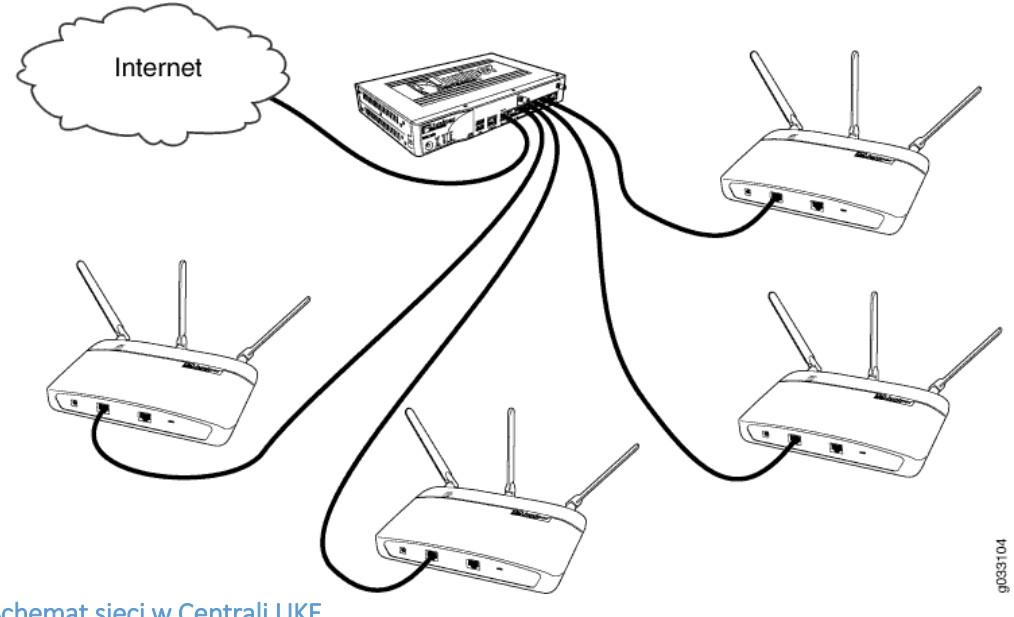

Rys. 5. Schemat sieci w Centrali UKE